# BEAUTY AND THE BEAST

Eta Haskell for JVM

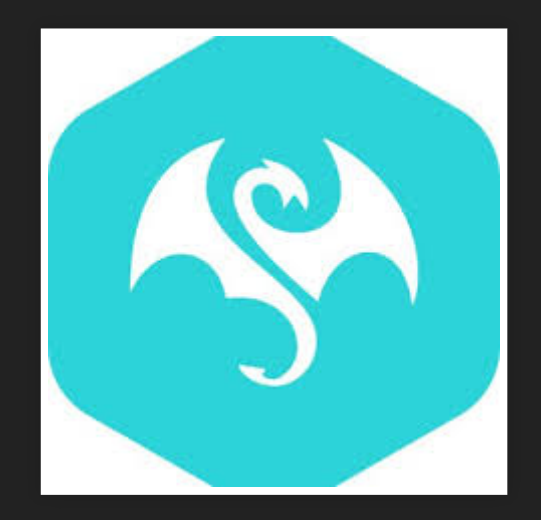

### JAREK RATAJSKI

@jarek000000

Loves programming since the first line I wrote for C64 Anarchitect @ Engenius GmbH Java developer (since 1999) with a functional heart.

## ORIGIN

#### Lots of developers that love Haskell

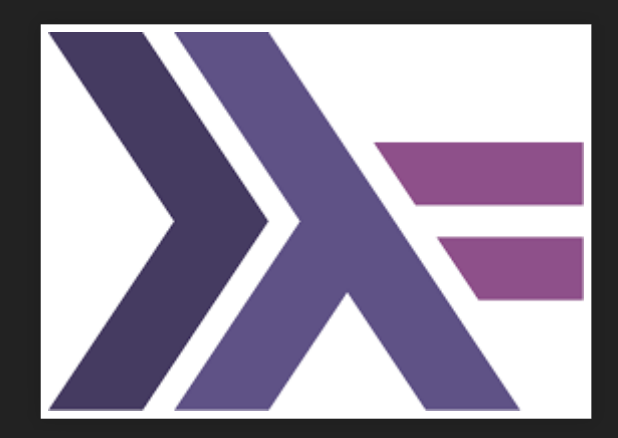

#### but when it comes to business...

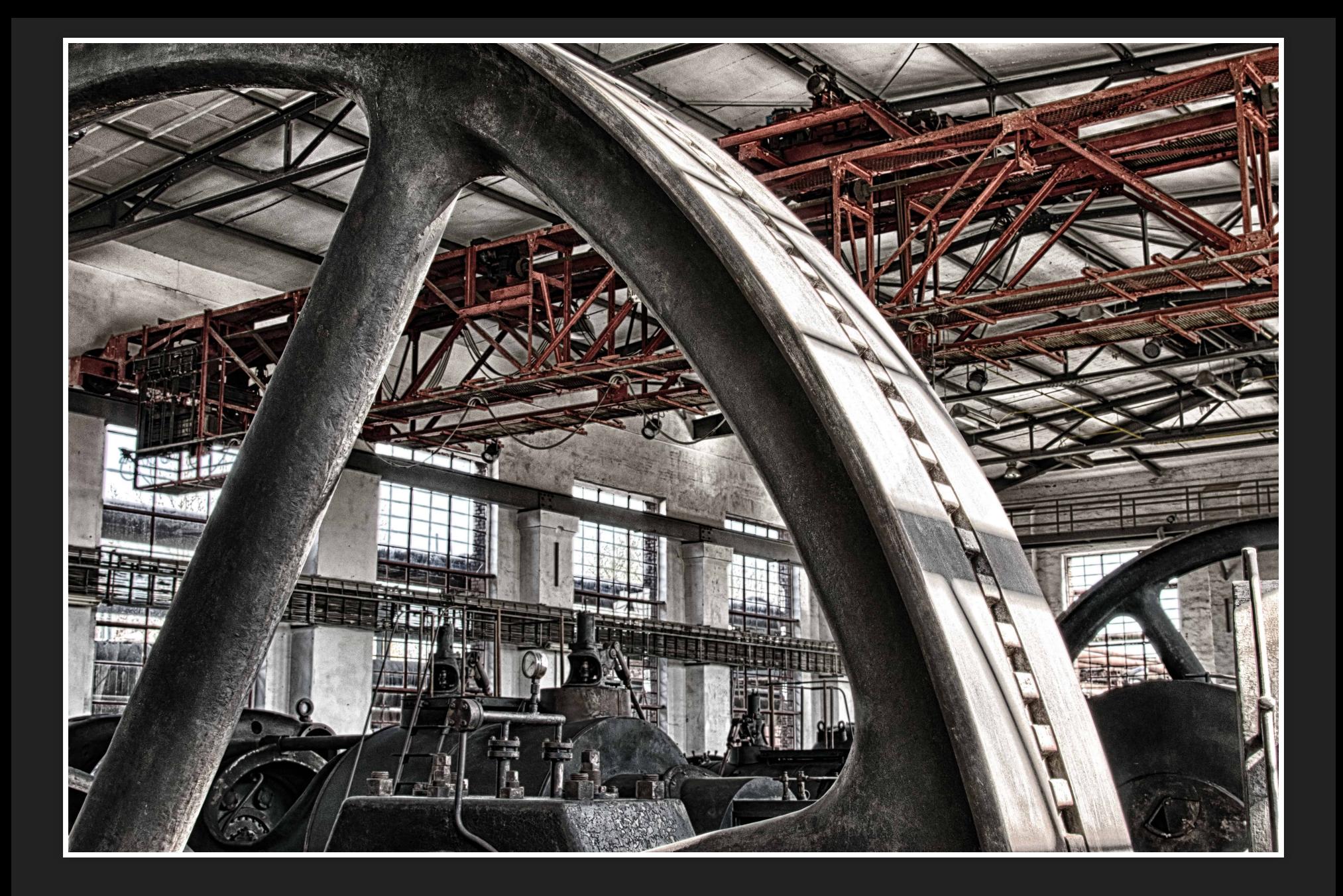

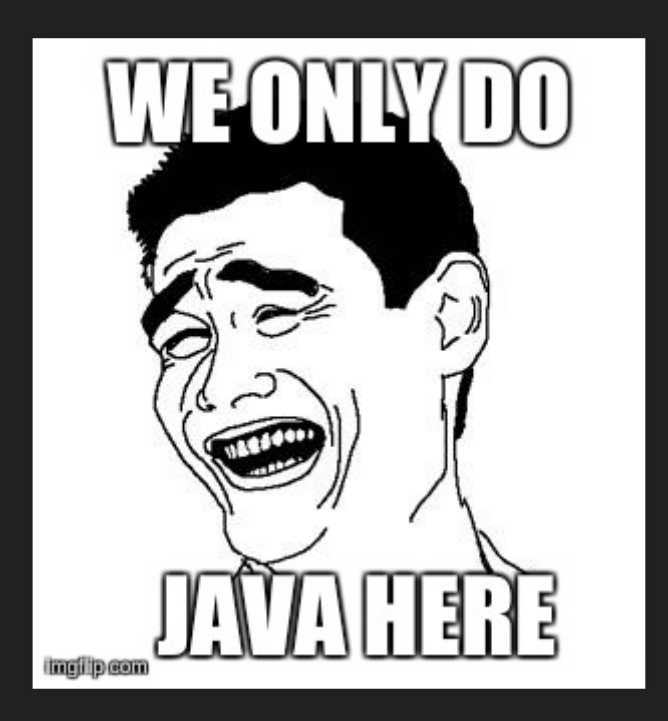

### SOLUTIONS

# WRITE HASKELL USING JAVA

```
return List.ofAll(iterableRead)
            .foldLeft(HashMap.<String, Topic>empty(),
                    (existingMap, newElement) ->
                            existingMap.put( newElemen
                                     existingMap.get( n
                                             .getOrElse
                                             .addMessag
                            );
} catch (IOException e) {
   return HashMap.<String, Topic>empty();
```
## WRITE HASKELL USING SCALA

```
implicit val treeApplicative: Applicative[Tree] = new Applic
 def point [A](a: => A): Tree [A] = Tree (a, Seq. empty)
```

```
def ap[A, B](fa: => Tree[A])(tf: => Tree[A => B]): Tree[B]
 val Tree(f, tfs) = tf
```
Tree(f(fa.root), fa.children.map( $t \Rightarrow t$ .map(f)) ++ tfs.m

# WRITE HASKELL USING HASKELL (ETA)

#### deploy to JVM

#### work with Java

# TYPELEAD

Company founded to create eta and in the future provide commercial support for it.

#### I am not associated with Typelead.

Whatever I say or show here are mine own studies. I got help from typelead developers and eta community. I am neither experienced haskell nor eta developer. What I say might be wrong or may not reflect the reality or the future. I just tried to do my best.

#### We talk about half-finished product.

# ETA 1.2.3 INTRO

# QUICKSORT(\*)

```
quicksort [] = []
quicksort (x:xs) = quicksort left ++ [x] ++ quicksort right
    where
           left = [ y | y \leftarrow xs, y \leftarrow x ]
           right = [y \mid y \le -xs, y \ge -x]main = dolet result = quicksort arr
         putStrLn $ show result
         where
             arr = [1, 7, 9, 12, 90, 1, -1, 22, 0]
```

```
$ eta Main.hs
$ java -jar Main.jar
[-1, 0, 1, 1, 7, 9, 12, 22, 90]
```
# ETLAS (CABAL FOR ETA)

- \$ etlas init
- \$ etlas build
- \$ etlas run

#### For more info see [Eta tour](https://tour.eta-lang.org/) page

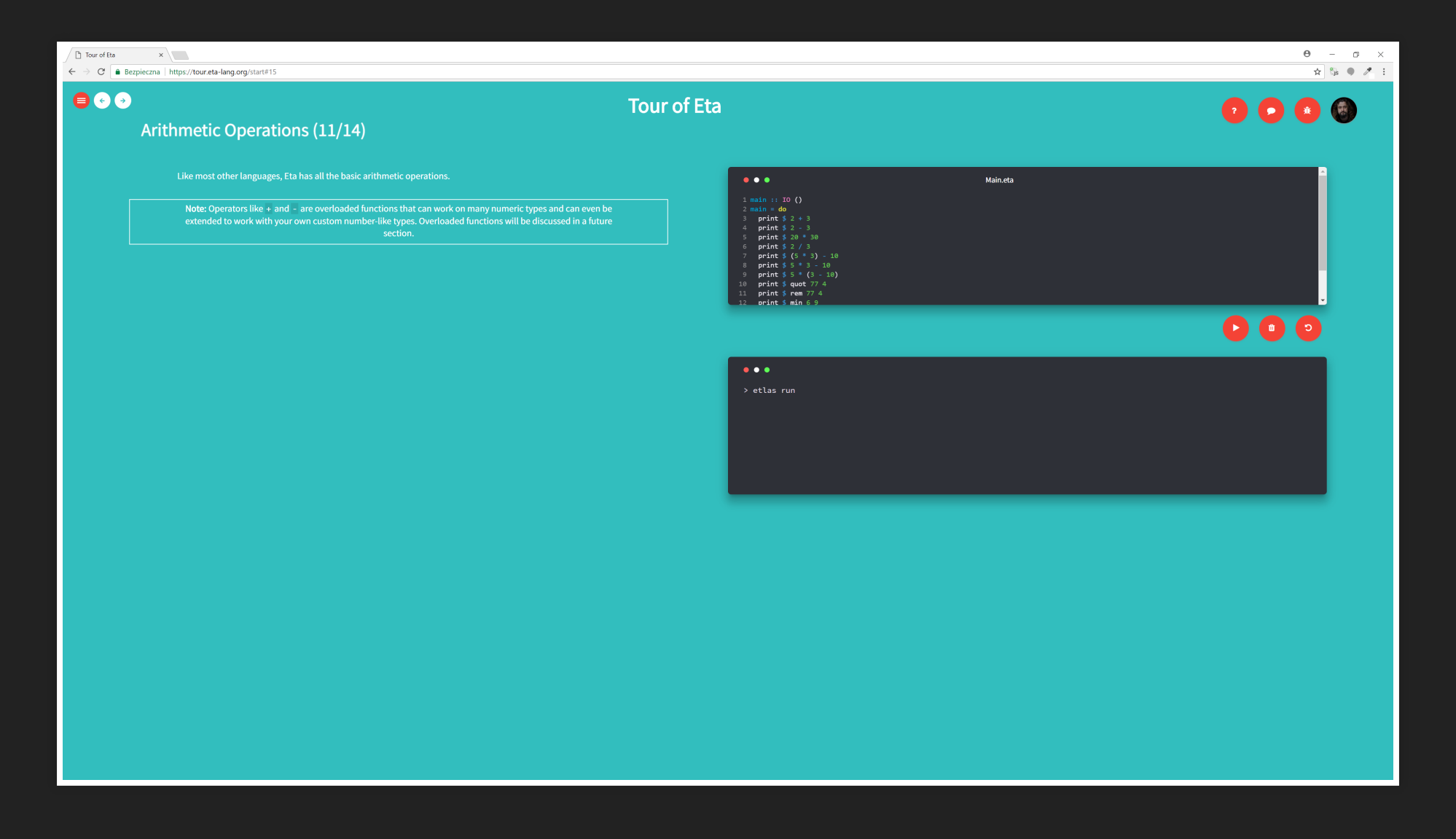

# **ETA SPECIAL**  $ETA = - = GHC FOR JVM$

#### backend for GHC -> great compatibility

#### **STG** machine

```
Fibb.fibbtcoinner
  :: forall a a7U9 a1 a7UA.
     (GHC.Classes.Eq a a7U9, GHC.Num.Num a a7U9, GHC.Num.Num a
     a a7U9 \rightarrow a1 a7UA \rightarrow a1 a7UA \rightarrow a1 a7UA
[GblId,
Arity=6,
Caf=NoCafRefs,
 Str=<S(C(C(S))L), U(C(C1(U)), A) ><L, U(A, C(C1(U)), A, A, A, A, C(U)) >
Unf=OtherCon [1] =\r srt:SRT: [] [$dEq s8MJ
                     $dNum s8MK
                     $dNum1 s8ML
                     eta s8MM
                     eta1 s8MN
                     eta2 s8MOl
```
## SPINELESS, TAGLESS G-MACHINE

# **STG**

...It defines how the Haskell evaluation model should be efficiently implemented on standard hardware. ...

#### $STG = -1$  (bytocode or llvm)

## **1ST PHASE HS TO STG**

### Eta compiler in a phase .hs to STG .. is simply a GHC code! (forked)

# 2ND PHASE - STG TO BYTECODE / JVM

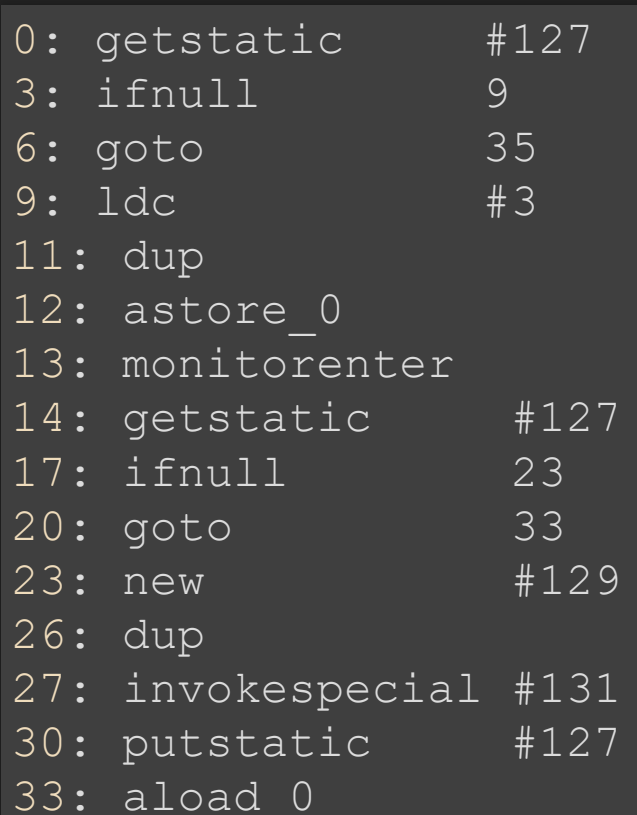

// Field DZMZN: Leta/runti // class ghc prim/ghc/Typ // Field DZMZN: Leta/runt // class ghc\_prim/ghc/ty // Method ghc prim/ghc/t // Field DZMZN: Leta/runt

### C IMPORTS

GHC supports native(C language) calls. (for instance used in Base packages)

### Eta rewrites those parts to use jvm calls. original GHC Float.hs fragment

foreign import ccall unsafe "isFloatNaN" isFloatNaN :: Float foreign import ccall unsafe "isFloatInfinite" isFloatInfinite foreign import ccall unsafe "isFloatDenormalized" isFloatDenor foreign import ccall unsafe "isFloatNegativeZero" isFloatNegat foreign import ccall unsafe "isFloatFinite" isFloatFinite :: F

#### Eta Float.hs fragment

foreign import java unsafe "@static java.lang.Float.isNaN" isFloatNaN :: Float -> Bool foreign import java unsafe "@static java.lang.Float.isInfinite isFloatInfinite :: Float -> Bool foreign import java unsafe "@static eta.base.Utils.isFloatDeno isFloatDenormalized :: Float -> Bool foreign import java unsafe "@static eta.base.Utils.isFloatNega isFloatNegativeZero :: Float -> Bool foreign import java unsafe "@static eta.base.Utils.isFloatFini isFloatFinite :: Float -> Bool

## ETLAS

Haskell GHC developers use cabal (or stack). Etlas is eta tool which is  $\sim$  cabal. It uses .cabal file format with extensions.

### HACKAGE

Tons of libraries for haskell. De facto standard.

Categories:  $(3)$ , -  $(1)$ , .NET  $(9)$ , Accessibility  $(3)$ , ACME  $(49)$ AI (51), Algebra (35), Algorithm (3), Algorithm Visualization Anatomy (1), Animation (6), AOP (2), API (26), Apple (3), Appl Applicative (1), Argumentation (4), Arrows (5), Artificial In Aspect Oriented Programming (2), AST (1), Atom (1), ATS (8), Audio (13), Authentication (9), Automation (2), Avers (4), Av Benchmarking (11), Big Data (2), Binary (1), Bindings (39), B Bitcoin (12), Blockchain (1), Browser (7), BSD (1), Bsd3 (1) Builders (1), Business (3), ByteString (3), ByteStrings (1),
# **ETA HACKAGE PATCHES**

# Project typelead/hackage == patches for common hackage projects.

# Mostly 1 to 1 native C to Java calls changes.

https://github.com/typelead/eta[hackage/blob/master/patches/text-1.2.2.2.patch](https://github.com/typelead/eta-hackage/blob/master/patches/text-1.2.2.2.patch)

#### ${-+}$  INLINE equal  ${+ -}$

-foreign import ccall unsafe " hs text memcpy" memcpyI +foreign import java unsafe "@static eta.text.Utils.memcpy" m :: MutableByteArray# s -> CSize -> ByteArray# -> CSize -

-foreign import ccall unsafe " hs text memcmp" memcmp +foreign import java unsafe "@static eta.text.Utils.memcmp" m :: ByteArray# -> CSize -> ByteArray# -> CSize -> CSize -

# SUPPORTS COMPILE **EXTENSIONS**

{-# LANGUAGE FlexibleContexts, DataKinds, TypeFamilies, RankNT whatever

Eta is as close as you can get with Haskell/GHC on JVM

Lots of crazy haskell codes that use GHC extensions work on Eta without any problems.

# BASIC OPTIMIZATIONS

# **TCO**

# Naive fibonacci

```
fibnaive 0 = 1fibnaive 1 = 1fibnaive n = fibnaive (n-1) + fibnaive (n - 2)
```
## better

fibtcoinner 0 sum presum = sum fibtcoinner n sum presum = fibtcoinner (n-1) (sum + presum) s fibtco  $n =$  fibbtcoinner  $n$  1 0

## Java

```
private static BigInteger fibonacci(int n, BigInteger sum, Big
        if ( n == 0) {
           return sum;
        } else {
            return fibonacci(n-1, sum.add(presum), sum);
```
How much java stands?

## $\sim 10.000$

## Eta

```
fibtcoinner 0 sum presum = sum
fibtcoinner n sum presum = fibtcoinner (n-1) (sum + presum) s
fibtco n = fibbtcoinner n 1 0
```
# First results....

#### [1,1,2,4,8,16,32,64,128,256,512...]

# BUG #603

It took couple of nights to fix this bug. I've Learned [haskell](https://github.com/typelead/eta/issues/603)...

## Error

```
while(var8) {
   Main.sat s7YH var12 = new Main.sat s7YH(var3);
   var1.R1 = var2;Closure var13 = Classes.zeze().enter(var1).apply2(var1,
   if (!(var13 instanceof False)) {
       return ((Closure)var10).evaluate(var1);
   Main.sat s7YM var14 = new Main.sat s7YM(var4, (Closure)va
   Main.sat s7YL var15 = new Main.sat s7YL(var3, (Closure)va
   var9 = var15; //assign n-1
   var10 = var14; //assign new sum
   var11 = var14; //assign presum
   var8 = true;
```

```
while( n > 0) {
     n = n -1;newSum = presum + sum
     sum = newSum
     presum = sum
```
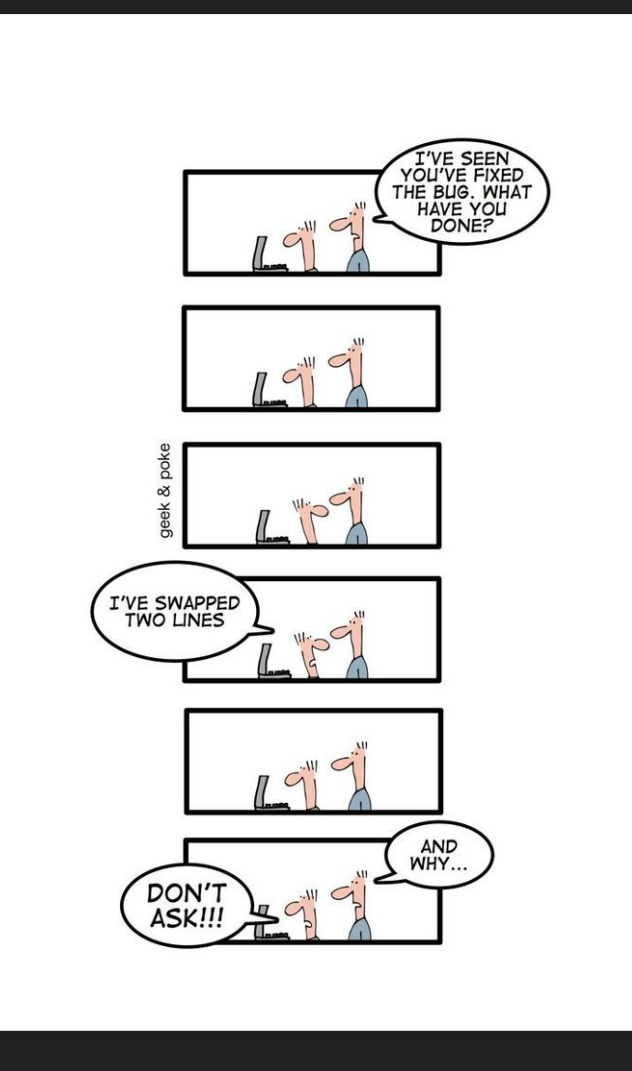

from [http://geek-and-poke.com](http://geek-and-poke.com/)

```
while( n > 0) {
     n = n -1;newSum = presum + sum
     presum = sum // swapped
     sum = newSum // swapped
```
# Fix

# Fix compiler of Haskell written in Haskell (ghc) while learning haskell.

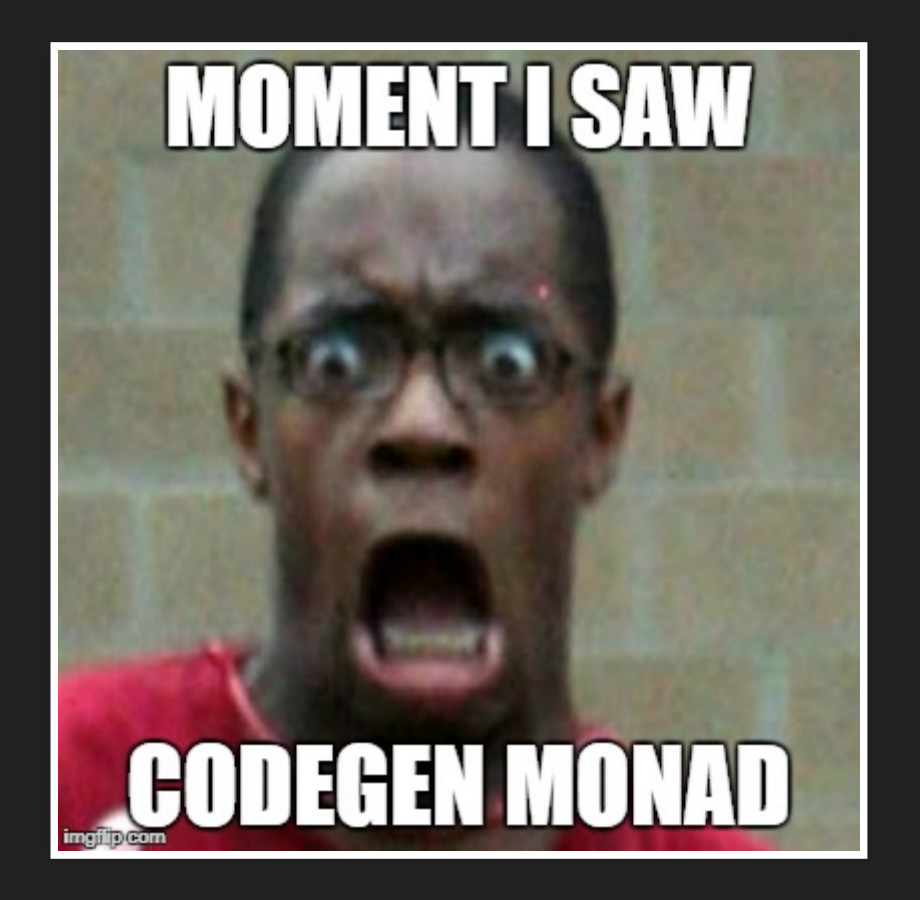

```
withContinuation unknownCall contCode lastCode
JumpToIt label cgLocs mLne -> do JumpToIt label c
 traceCq (str "cgIdApp: JumpToIt") traceCg (st
 - codes <- getNonVoidArgCodes args + deps <- depe
 emit \frac{1}{2} multiAssign cgLocs codes + let sorted =
 + codes <- getNonVoidArgCodes $ arg <$> sorted
 emit $ multiAssign (from <$> sorted) codes
     <> maybe mempty <> maybe mempty
          (\setminus (target, targetLoc) ->
            storeLoc targetLoc (iconst (locFt targetLoc
         mLne mLne
     <> goto label <> goto label
```

```
+data LocalDep = LocalDep Int Int
```
## Decompiled eta. Fixed.

```
while(var8) {
   Main.sat s7YH var12 = new Main.sat s7YH(var3);
    var1.R1 = var2;Closure var13 =Classes.zeze().enter(var1).apply2(var1,
    if (!(var13 instanceof False)) {
        return ((Closure)var10).evaluate(var1);
    Main.sat s7YM var14 = new Main.sat s7YM(var4, (Closure)va
    Main.sat s7YL var15 = new Main.sat s7YL(var3, (Closure)va
    var11 = var10; //assign presum
    var10 = var14; //assign new sum
   var9 = var15; //assign n-1
   \text{var8} = \text{true};
```
# HOW MUCH ETA STANDS???

#### main = print  $\frac{1}{2}$  show  $\frac{1}{2}$  fibtco 1000000

# yes 1.000.000

# TRAMPOLINE

```
import Control.Monad.Trans.Cont
fibCps::Int->Cont r Int
fibCps 0 = return 1
fibCps 1 = return 1fibCps n = don1 <- fibCps $ n-1
      n2 <- fibCps $ n-2
      return \sinh 1 + n^2\overline{main} = do
        let result = trampoline $ runCont ( fibCps 100 ) id
        putStrLn $ show result
```
# PERFORMANCE

- JMH
- Quick sort implementations exported and called from java
- naive and real quicksort
- compared to same solutions in Java (using vavr.io)
- not very professional just to get some overview

# Naive quicksort Eta

```
quicksort [] = []
quicksort (x:xs) = quicksort left ++ [x] ++ quicksort right
    where
          left = [ y | y < - xs, y < x ]right = [y \mid y \le -xs, y \ge -x]
```
## Naive quicksort Java/vavr

```
private List<Integer> qsort(List<Integer> input) {
    if (!input.isEmpty()) {
        final int middle = input.head();
        final List<Integer> left = input.tail().filter(
        final List<Integer> right = input.tail().filter
        return qsort(left).appendAll(qsort(right).prepe
    } else {
        return input;
```
## Real quicksort ETA

```
qvsort :: (G.Vector v a, Ord a) \Rightarrow v a \Rightarrow v aqvsort = G.modify go where
    go xs | M.length xs < 2 = return ()
           | otherwise = do
            p <- M.read xs (M.length xs `div` 2)
            j <- M.unstablePartition (< p) xs
            let (l, pr) = M.splitAt j xsk <- M.unstablePartition (== p) pr
            go l; go $ M.drop k pr
myvsort ::[Int] ->[Int]
myvsort li =
    let vec = V. from List li :: (V. Vector Int)
        sorted = qvsort vec :: (V.Vector Int)
        converted = V.toList sorted :: [Int]
```
# Real quicksort Java (\*)

list.sort(); // :-)
#### Results

#### Eta / Java Quicksort performance

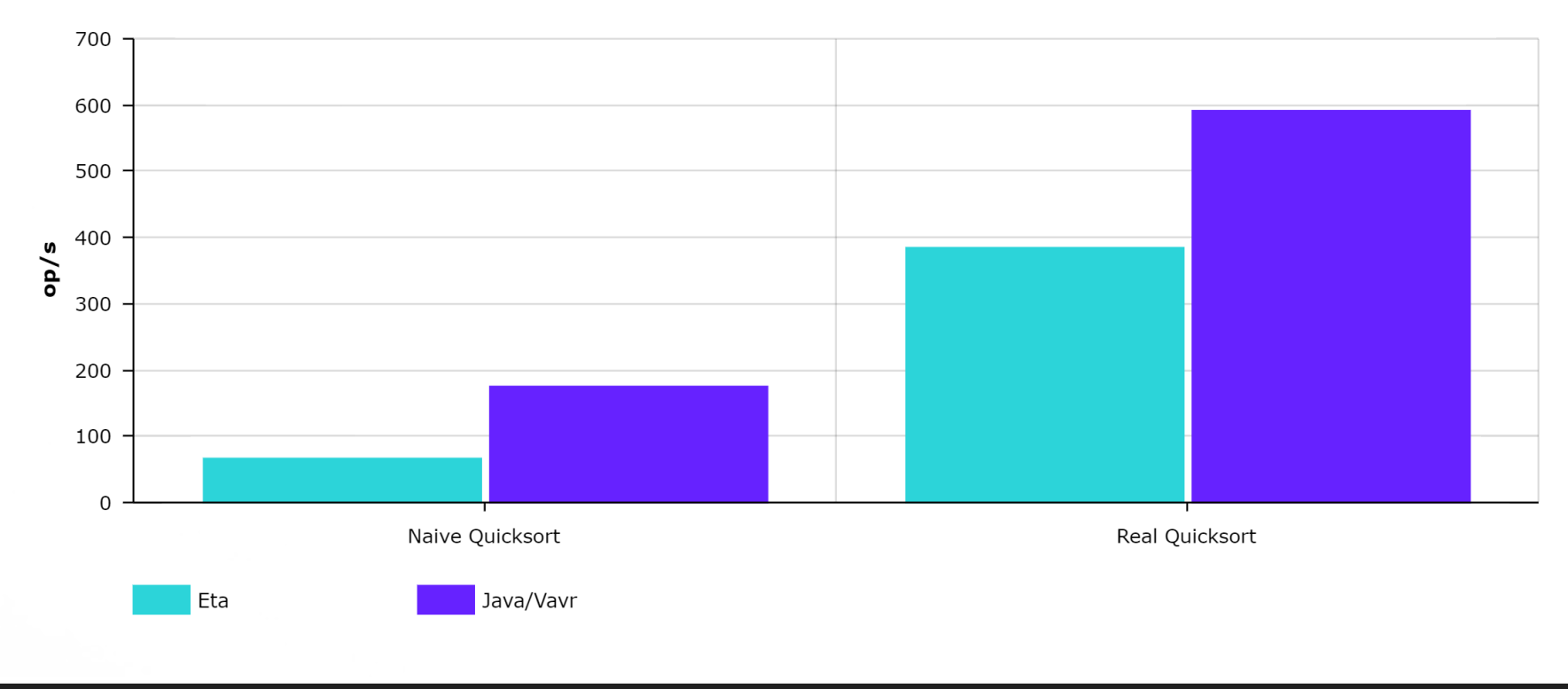

# VS OTHER HASKELLS

12 Queens

#### {-# LANGUAGE BangPatterns #-}

```
-- solution by Oystein Kolsrud
-- https://www.youtube.com/watch?v=I2tMmsZC1ZU
okToAdd :: Int -> [Int] -> Bool
okToAdd q qs = all (okToAddDirection q qs) [succ, pred, id]
    where
         okToAddDirection q qs f = and \frac{1}{2} zipWith (/=) (tail
extendSolution n qs = map (\qquad q \rightarrow q: qs) $ filter (\qquad q \rightarrow okToallSolutions \ln 0 = \lceil \rceil
```

```
allSolutions !n k = concatMap (extendSolution n) (allSoluti
```
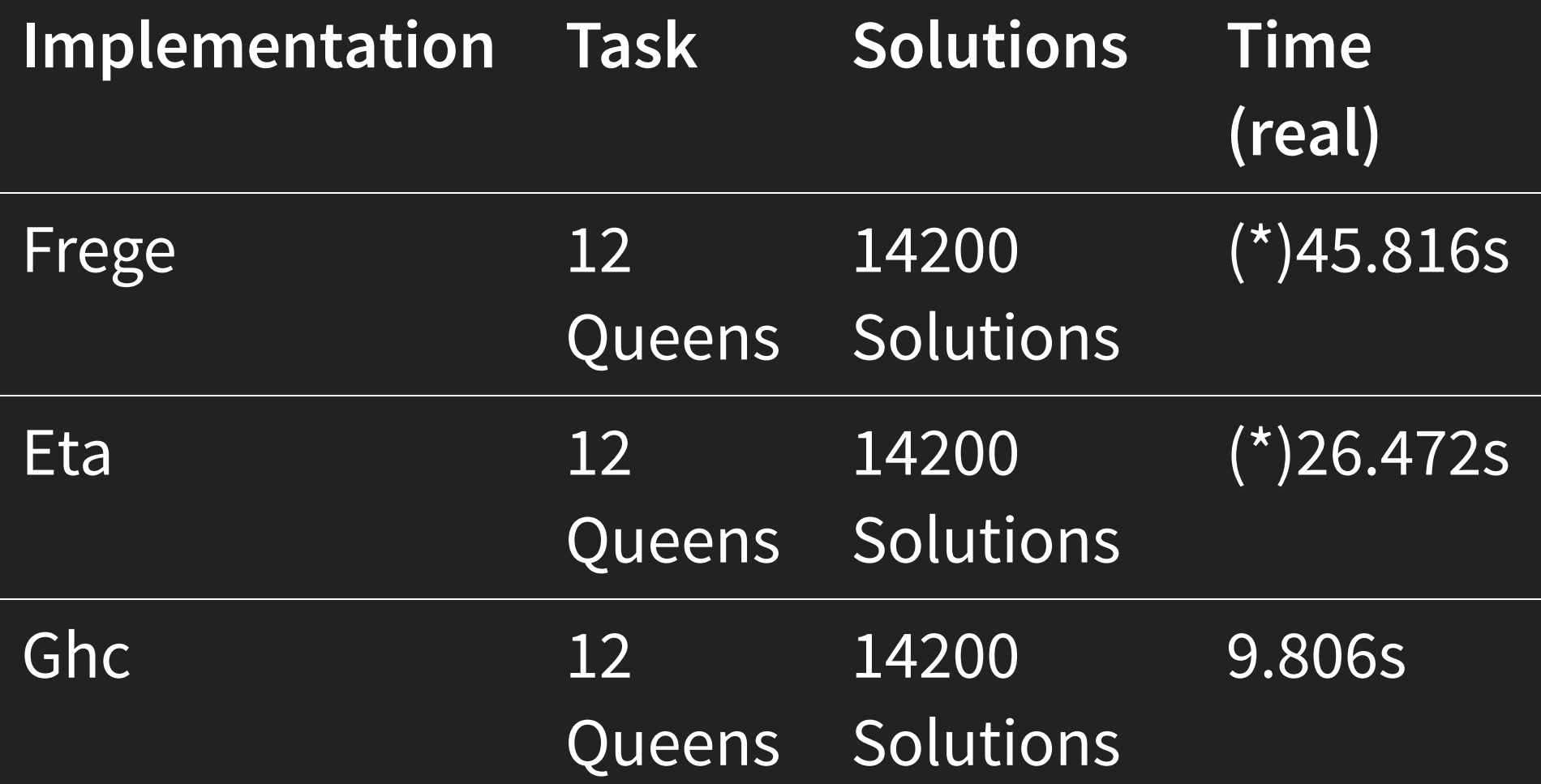

### Unfair benchmark - both frege and eta were measured with JVM startup time.

# JAVA INTEROPABILITY

# JWT - JAVA TYPES

data JColor = JColor @java.awt.Color deriving Class

## **FOREIGN IMPORT**

foreign import java unsafe "getGreen" getGreen :: Java JColor Int

#### Java is a Monad.

```
-- Execute a Java action in the IO monad.
java :: Java c a -> IO a
-- Execute a Java action in the IO monad with respect to the
-- given object.
javaWith :: (Class c) => c -> Java c a -> IO a
-- Execute a Java action in the Java monad of another class
-- with respect to the given object.
(<,>) :: (Class c) => c -> Java c a -> Java b a
withObject :: (Class c) => c -> Java c a -> Java b a
-- Chain Java actions.
(\geq -) :: (Class b) => Java a b -> Java b c -> Java a c
```
## **FOREIGN EXPORT**

foreign export java "@static eta.example.MyExportedClass.sort" sort :: JIntArray -> JIntArray

# STYLES OF INTEROPERATIBILIY

# FULL HASKELL WAY

#### Example: [WAI Servlet](https://github.com/jneira/wai-servlet)

```
appAll :: FilePath -> Application
appAll filePath req respond = case pathInfo req of
  ["state"] -> appState (unsafePerformIO $ newMVar 0) r
  ["stream"] -> appStream req respond
  ["request-info"] -> appShowReq req respond
  ["static-file"] -> appFile filePath req respond
                 -> appSimple req respond
```
# CLASSES IN JAVA LOGIC IN HASKELL

- Types defined in java
- Haskell functions wok on Java objects
- **Support and use of Java frameworks, serializations,** db bindings, jsons.

Hint: in 2018a most of java frameworks do not need classical/ ugly JavaBeans anymore.

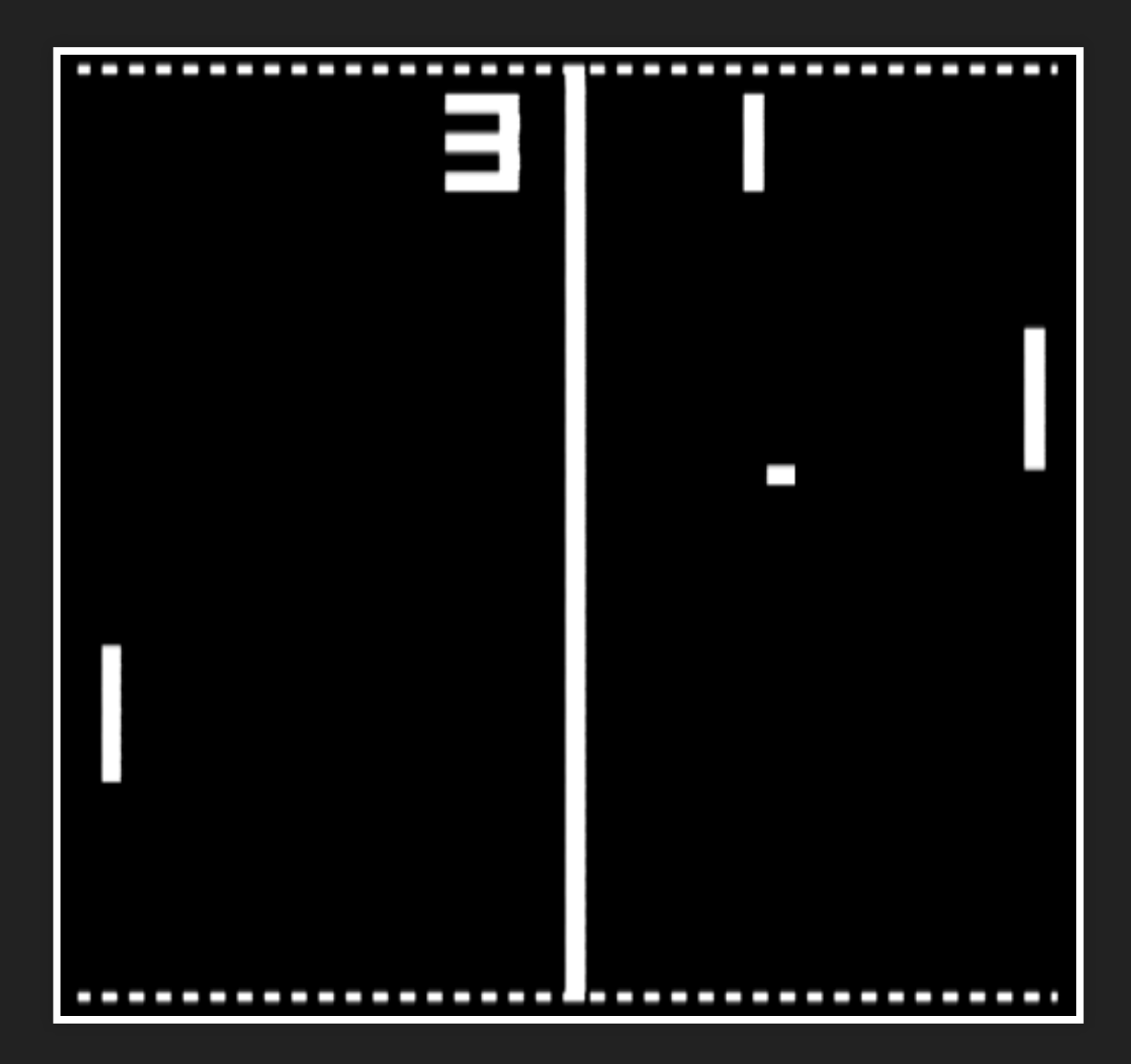

```
@JsonDeserialize
public class Ball extends GameObject {
   private static final long serialVersionUID = 1L;
   public final Vector2D speed;
    @JsonCreator
    public Ball(float x, float y, Vector2D speed) {
        super(x, y);
```
this.speed = speed;

#### @JsonDeserialize

```
public class GameState implements Serializable {
    private static final long serialVersionUID = 1L;
    public final GamePhase phase;
    public final Ball ball;
    public final Players players;
   public final long updateTime;
```
#### @JsonCreator

```
public GameState(
        final Ball ball,
        final Players players,
        final long updateTime) {
    this.ball = ball;
    this.players = players;
```

```
foreign import java unsafe "@new" newGameState :: Ball.Ball -
foreign import java unsafe "@field phase" phase :: GameState -
foreign import java unsafe "@field ball" ball :: GameState ->
foreign import java unsafe "@field players" players :: GameSta
foreign import java unsafe "@field updateTime" updateTime :: G
push::GameState->Int64->J.Random->IO GameState
push state time rnd
         | (aPhase == GamePhase.started ) = pushStarted state
         | otherwise = return state
         where aPhase = phase state
```
### Linguistic determinism

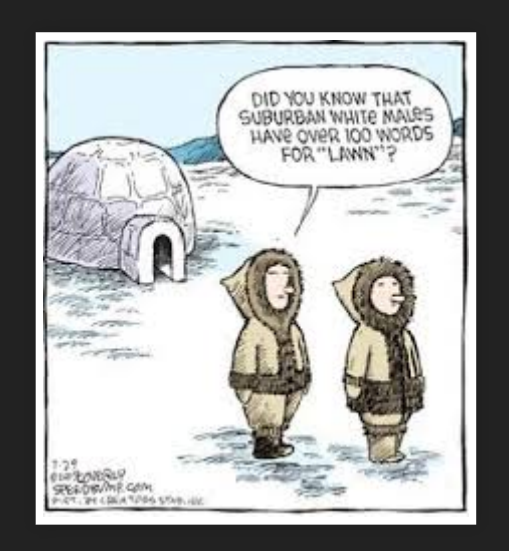

#### from <http://postcogtopics.blogspot.com/2016/>

```
//A piece of smart code in Players should reduce both meth
private Tuple2<Ball, Players> bouncePlayer1(final Players
    if (this.x < 0 && speed.x < 0) {
        if (isTouchingPaddle(players.player1.paddle, this.
            return Tuple.of(new Ball(0f, this.y, this.spee
        } else {
            return Tuple.of(Ball.randomDirection(rnd), pla
    return Tuple.of(this, players);
private Tuple2<Ball, Players> bouncePlayer2(final Players
    if (this.x > 1.0f && speed.x > 0) {
        if (isTouchingPaddle(players.player2.paddle, this.
```

```
bouncePlayerInternal::Ball->Players.Players->J.Random->(Lens'
bouncePlayerInternal ball players rnd lens opLens xposition
      | (isTouchingPaddle paddle thisY) = return (newBall xpos
        | otherwise = do
         randomBall <- randomDirection rnd
         return ( randomBall, set opLens opponentScored playe
   where
      thisX = xObj ball
      thisY = yObj ball
      thisSpeed = speed ball
      speedX = Vector2D.x thisSpeed
      playerView = view lens players
      opponentScored = Player.incScore $ view opLens players
      paddle = Player.paddle playerView
```
# HAVA

ballBounceP :: Ball.Ball -> Players.Players -> J.Random -> IO Players.Players

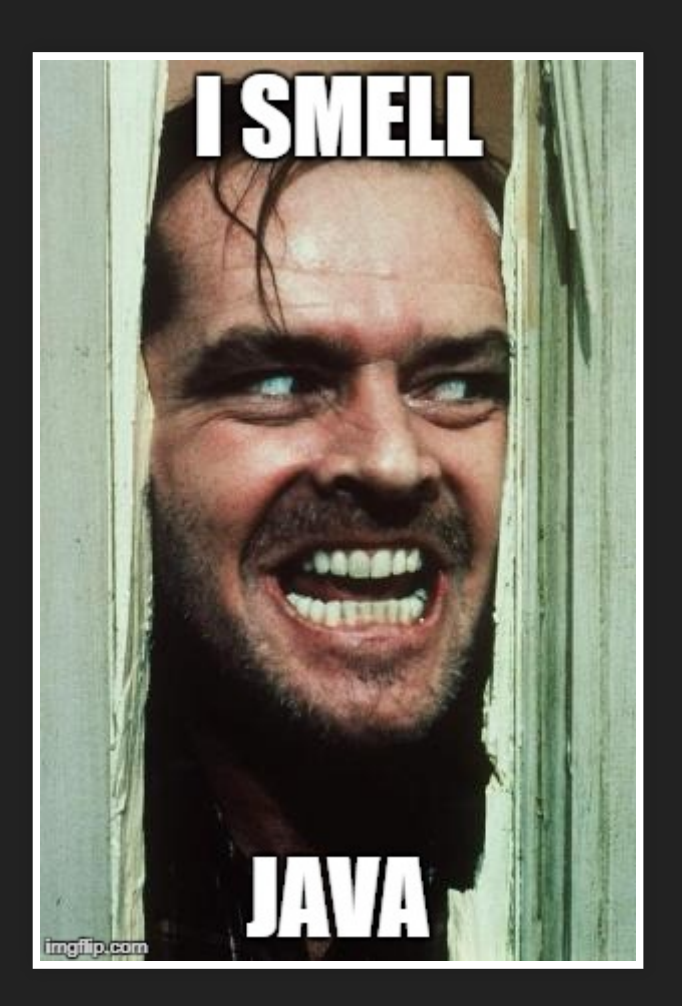

## POINTER REF WAY

### Data in haskell, businell logic in haskell. Java as Controller.

#### We need to expose haskell objects to java.

#### Game of life

```
data Color = Color {red :: Int,
                                                              g
                                                              b
data Cell = Dead | Alive {color :: Color}
type Row = Array Int Cell
type Plane = Array Int Row
type GOLState = StablePtr Plane
initEmptyXP:: Int -> Int -> IO GOLState
initEmptyXP wi hi = newStablePtr $ makePlane wi hi
newStateXP::GOLState -> IO GOLState
```
public static int newState(int var0) { return ((StablePtr)Runtime.evalIO(new Ap2Upd(TopHandle

# PROBLEMS

- lot of imports to write for every simple java class ■ this will be fixed thanks to ffi tool
- it took me a while to find out how to pass state between haskell and java
- other bug found (and resolved)
- java monad / io monad not totally intuitive (for a newbie)

ETA VS FREGE

I used Frege very shortly.

- **Frege is more mature**
- Interoperation with Java is easier with Frege
- Frege will not be close to GHC in the near future
	- **Exercise at the semantics level**
	- at the base libraries level

# ETA FOR YOU

# **ETA NOW**

## Eta is 0.7.0b2 is not production quality yet

### If You think of eta in production soon -> talk to Typelead.

### They want to provide commercial support - ask them for conditions.

### If you are haskell developer that wants to evaluate haskell on JVM

Try it now!
If you are JVM / JavaDeveloper that wants to learn and play with Haskell

Play now!

# ETA COMMUNITY

## Small.

#### Great!

### You can help! There are lot of small things to do.

## Future of eta lies in your hands